# **(8)** Patient Keeper<sup>®</sup> Health Information Exchange (HIE) Results<br>DESKTOP PORTAL

# **HCA**<sup>+</sup>Healthcare<sup>\*\*</sup>

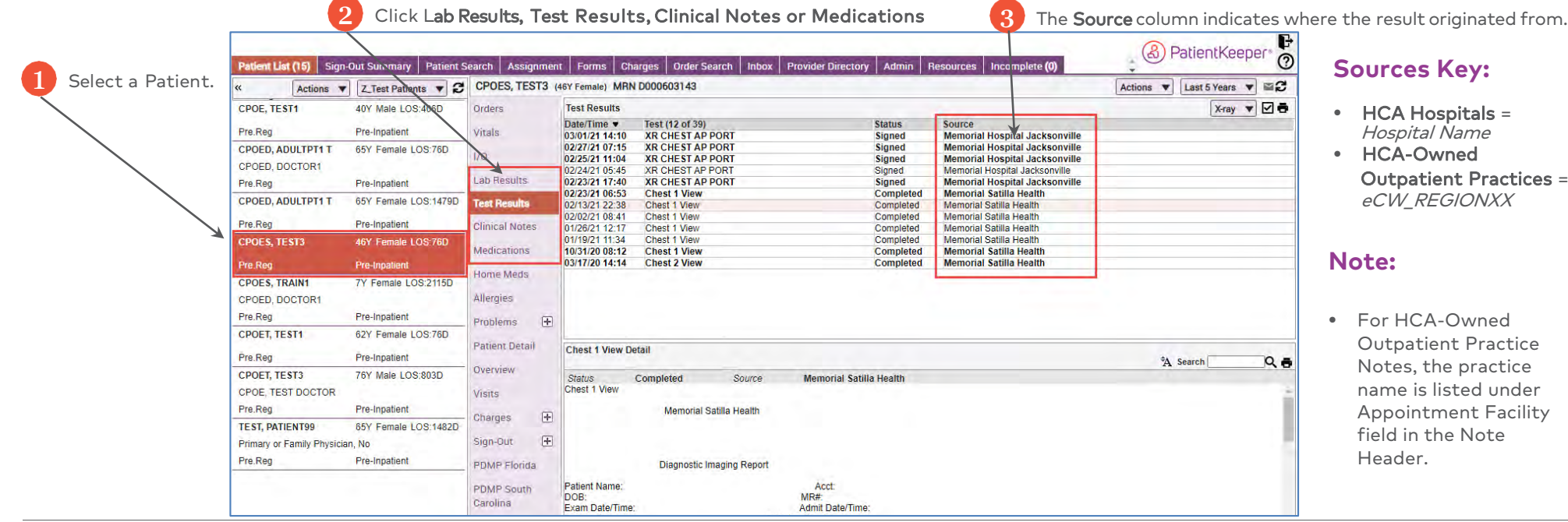

## **MOBILE**

Tap Clinical Notes, Lab Results or Test Results from the patient record.

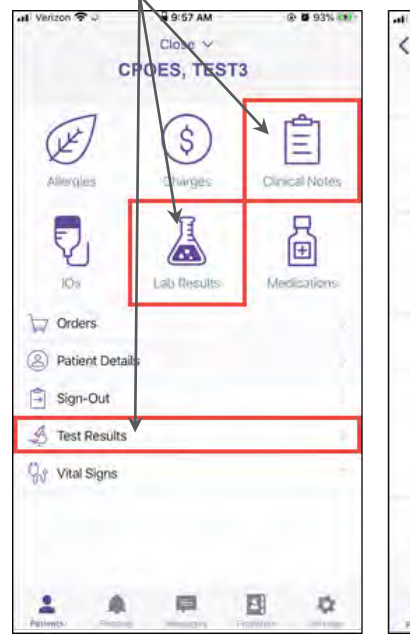

Lab Source is listed under **Result Date** will Verizon 우 ho pu **企業100%国家** 

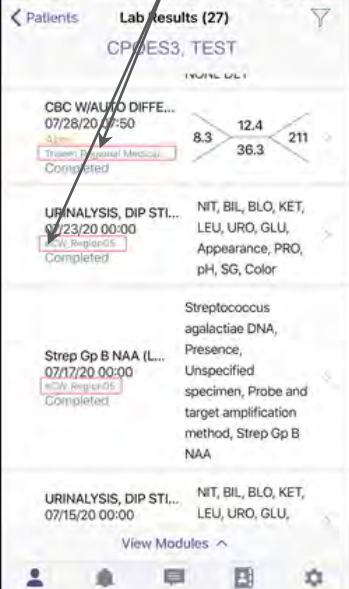

## Note Source is listed under

-Ill Verizon 우

< Patients

Select All

RT: Newborn Delivery

OB Admission / H&P

Progress note

Progress note

Progress note

Progress note

Progress note

Progress note

查

Obstetrics and Gynecology Sum...<br>EXTERNAL, NOTE

View Modules  $\land$ 

耳

Note Name

a s:ospM

Clinical Notes (29)

**VEST** 

CPOES3

@ @ 100% ENIX

 $07726120$ 

Region

D7/25/20

 $\frac{67}{100}$  (4/20)

07/25/20

08/17/20

06/03/20

05/20/20

DEADGATO

目

04/09/20

 $\frac{1}{2}$ 

Signed

 $\triangledown$ 

### **LAB RESULTS CLINICAL NOTES TEST RESULTS**

Test Results Source is listed under Status

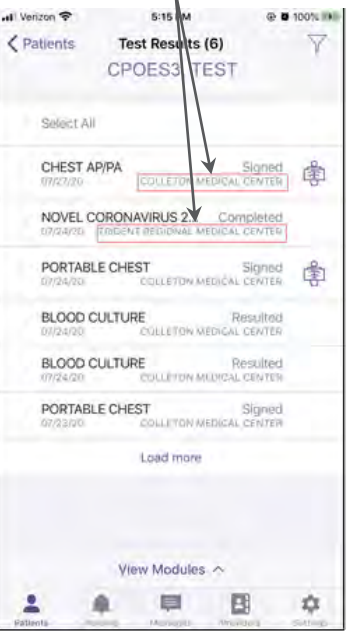

Outpatient Practices =